# The book was found

# Python For Informatics: Exploring Information

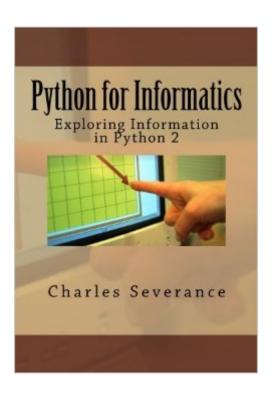

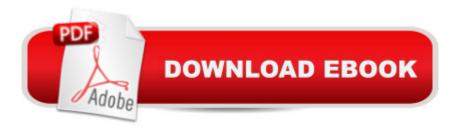

## **Synopsis**

This book is designed to introduce students to programming and computational thinking through the lens of exploring data. You can think of Python as your tool to solve problems that are far beyond the capability of a spreadsheet. It is an easy-to-use and easy-to learn programming language that is freely available on Windows, Macintosh, and Linux computers. There are free downloadable copies of this book in various electronic formats and a self-paced free online course where you can explore the course materials. All the supporting materials for the book are available under open and remixable licenses at the www.py4inf.com web site. This book is designed to teach people to program even if they have no prior experience. This book covers Python 2. An updated version of this book that covers Python 3 is available and is titled, "Python for Everybody: Exploring Data in Python 3".

### **Book Information**

Paperback: 244 pages

Publisher: CreateSpace Independent Publishing Platform; 1 edition (September 2, 2013)

Language: English

ISBN-10: 1492339245

ISBN-13: 978-1492339243

Product Dimensions: 7 x 0.6 x 10 inches

Shipping Weight: 1.2 pounds (View shipping rates and policies)

Average Customer Review: 4.7 out of 5 stars Â See all reviews (210 customer reviews)

Best Sellers Rank: #36,243 in Books (See Top 100 in Books) #51 in Books > Computers &

Technology > Programming > Languages & Tools > Python #104 in Books > Computers &

Technology > Programming > Web Programming #220 in Books > Computers & Technology >

Web Development & Design

#### **Customer Reviews**

My 13 year old daughter wanted to learn programming, so I choose a coursera MOOC called "Programming for Everyone". The course is taught by Dr. Severance (Dr Chuck) and this is the book that is used. We are only one week and one chapter into the book, and I'm writing a review now because I just cannot believe how well he teaches by injecting humor into what would be considered dry concepts. For example, he teaches the concept of reserved words by explaining that a dog hears the word "walk" as a reserved word. In a sentence containing the word "walk", the dog hears everything else as blah blah blah... The dog only hears the word "walk". I'm taking the course

with her and am actually looking forward to doing so. I -- a middle aged Mom who has a messaging phone and still uses a paper planner!Update: My daughter did not last long in going through the coursera book, but she is 13 after all and on to a different project of building a dollhouse. I had to delay taking the course until I had more time, and I am finding it both challenging and helpful. There are worked exercises for each week that follow the chapters in the book. I am finding that it takes me multiple attempts to get the exercises correct, so the process reminds me of how I learned math as a child. Nothing is better at getting information solidly learned than to work problems over and over. I would highly recommend the coursera course. It can be taken at no cost, or you can pay to get a certificate. I paid to get a certificate so that I would stay on track in taking the course. I added a picture of the instructor as Snape. He succeeds in making this course fun!Update 10/21/15: I completed the first of five coursera courses based on the book.

#### Download to continue reading...

Python: Python Programming Course: Learn the Crash Course to Learning the Basics of Python (Python Programming, Python Programming Course, Python Beginners Course) Python for Informatics: Exploring Information The Nursing Informatics Implementation Guide (Health Informatics) Beginning Python Programming: Learn Python Programming in 7 Days: Treading on Python, Book 1 Python: Python Programming For Beginners - The Comprehensive Guide To Python Programming: Computer Programming, Computer Language, Computer Science Learn Python in One Day and Learn It Well: Python for Beginners with Hands-on Project. The only book you need to start coding in Python immediately Maya Python for Games and Film: A Complete Reference for Maya Python and the Maya Python API Python: Python Programming For Beginners -The Comprehensive Guide To Python Programming: Computer Programming, Computer Language, Computer Science (Machine Language) Deep Learning: Recurrent Neural Networks in Python: LSTM, GRU, and more RNN machine learning architectures in Python and Theano (Machine Learning in Python) Unsupervised Deep Learning in Python: Master Data Science and Machine Learning with Modern Neural Networks written in Python and Theano (Machine Learning in Python) Deep Learning in Python Prerequisites: Master Data Science and Machine Learning with Linear Regression and Logistic Regression in Python (Machine Learning in Python) Convolutional Neural Networks in Python: Master Data Science and Machine Learning with Modern Deep Learning in Python, Theano, and TensorFlow (Machine Learning in Python) Deep Learning in Python: Master Data Science and Machine Learning with Modern Neural Networks written in Python, Theano, and TensorFlow (Machine Learning in Python) Python for Everybody: Exploring Data in Python 3 Healthcare Information Management Systems: Cases, Strategies, and Solutions (Health

Informatics) Public Health Informatics and Information Systems Health Informatics: Practical Guide for Healthcare and Information Technology Professionals (Sixth Edition) Exploring the World of Chemistry: From Ancient Metals to High-Speed Computers (Exploring Series) (Exploring (New Leaf Press)) Python Programming: Become an Expert at Python Today with Step by Step Instructions for Beginners Effective Python: 59 Specific Ways to Write Better Python (Effective Software Development Series)

<u>Dmca</u>